# **unitth Documentation**

*Release 0.0.8*

**Jonathan Karr**

October 26, 2016

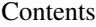

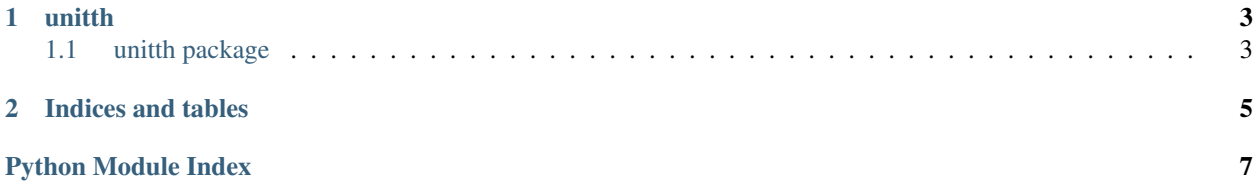

Contents:

## **unitth**

# <span id="page-6-4"></span><span id="page-6-1"></span><span id="page-6-0"></span>**1.1 unitth package**

## **1.1.1 Submodules**

### <span id="page-6-3"></span>**1.1.2 unitth.core module**

#### UnitTH python interface

Author Jonathan Karr [<karr@mssm.edu>](mailto:karr@mssm.edu)

Date 2017-08-04

Copyright 2016, Karr Lab

License MIT

class unitth.core.**UnitTH** Bases: object

UnitTH python interface

static **run**(*xml\_report\_dir*, *xml\_report\_filter='TEST-'*, *html\_report\_path='.'*, *generate\_exec\_time\_graphs=True*, *html\_report\_dir='report.th'*) Use UnitTH to generate a test history report

#### Parameters

- **xml\_report\_dir** (str) Parent directory of XML reports of individual builds to generate a history report of
- **xml\_report\_filter** (str, optional) Starts-with filter for individual reports with *xml\_report\_dir* that should be included in the history report. Set *xml\_report\_filter* to '' to include all files/subdirectories in the history report.
- **html\_report\_path** (str, optional) Directory of HTML reports of individual builds (relative to XML directories of individual builds)
- **generate\_exec\_time\_graphs** (bool, optional) Whether execution time graphs shall be generated
- **html\_report\_dir** (str, optional) directory to store generated HTML history report

## <span id="page-6-2"></span>**1.1.3 Module contents**

**CHAPTER 2**

**Indices and tables**

- <span id="page-8-0"></span>• genindex
- modindex
- search

Python Module Index

<span id="page-10-0"></span> $\mathsf{u}$ 

unitth, 3 unitth.core, 3

Index

# R

run() (unitth.core.UnitTH static method), [3](#page-6-4)

# U

UnitTH (class in unitth.core), [3](#page-6-4) unitth (module), [3](#page-6-4) unitth.core (module), [3](#page-6-4)